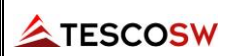

## **NABÍDKA / ÚKOLOVÝ LIST** 1)

**2024/02 - FAMA**

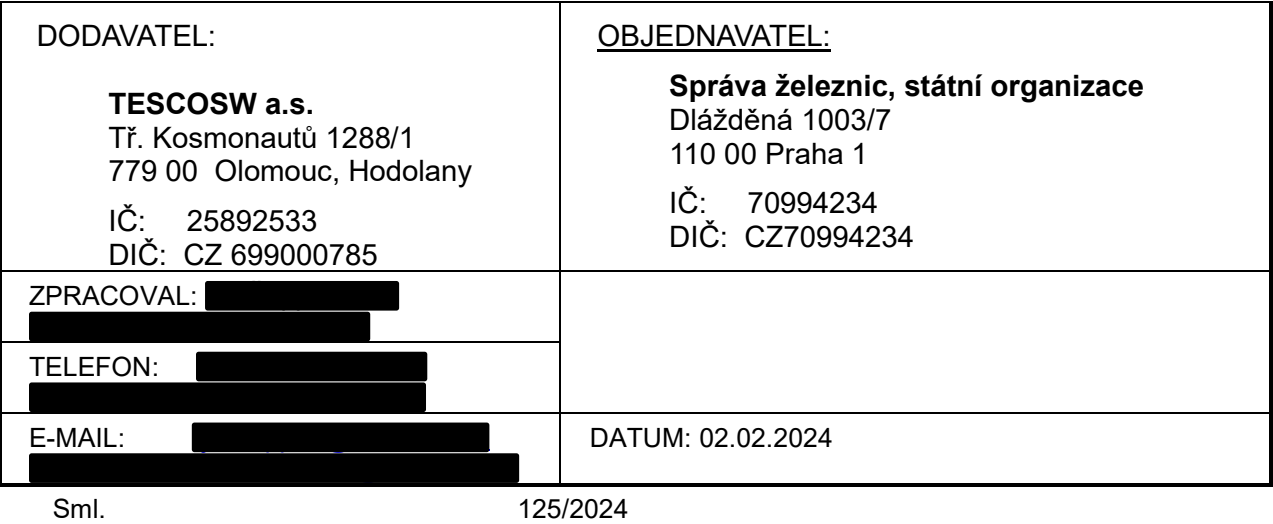

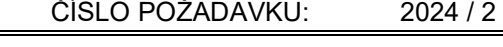

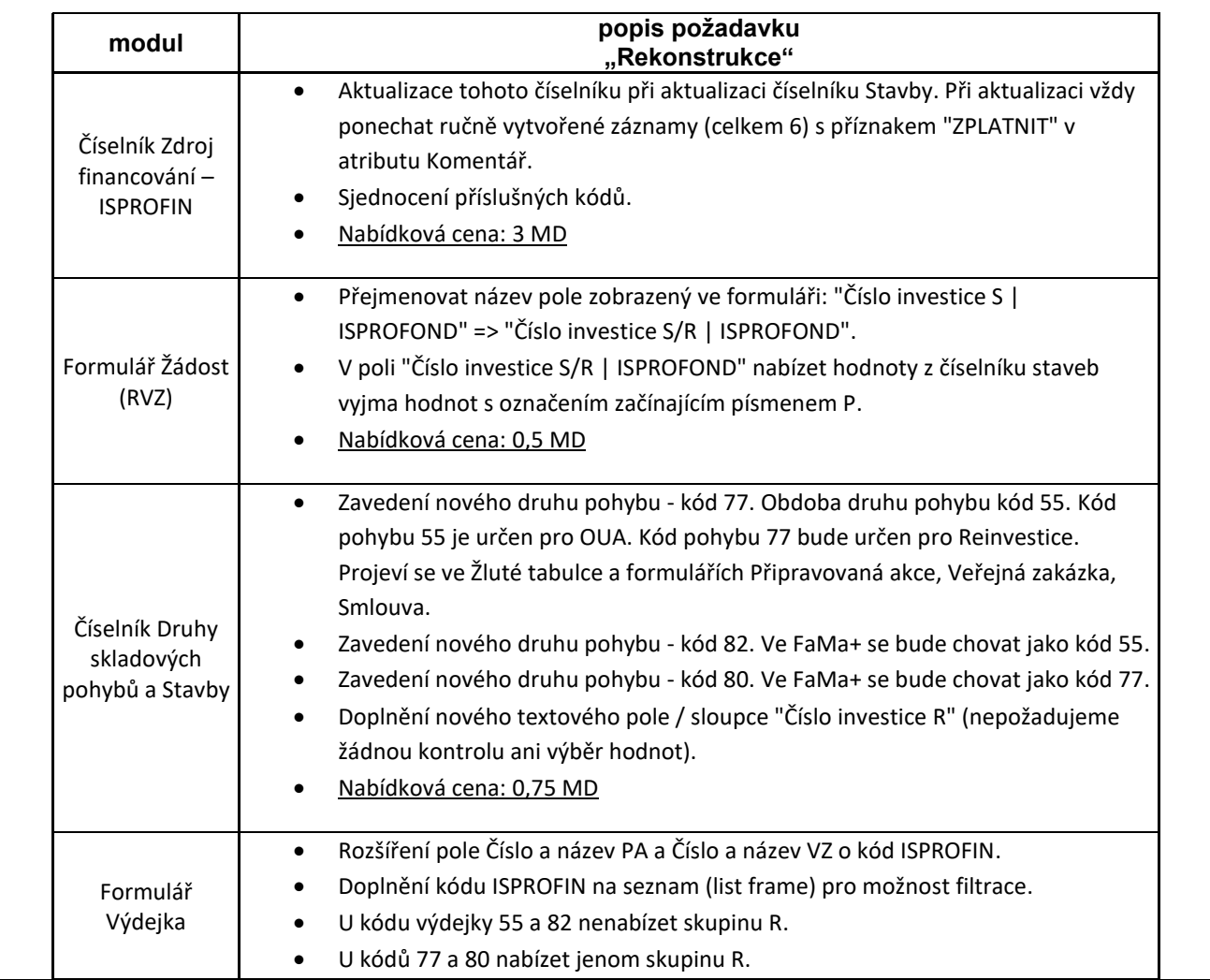

**ATESCOSW** 

## **NABÍDKA / ÚKOLOVÝ LIST** 1)

**2024/02 - FAMA**

Celkem stran **<sup>3</sup>**

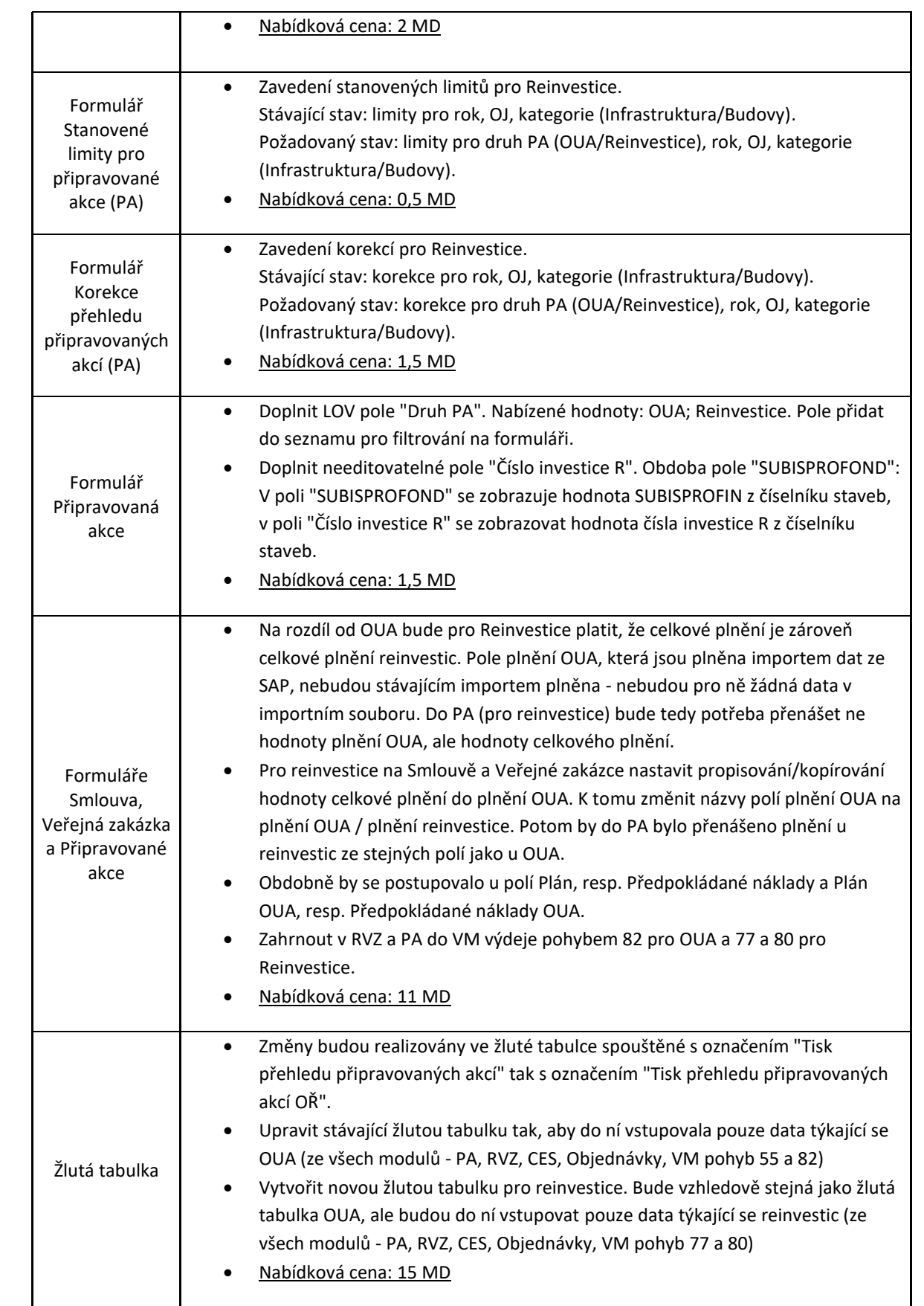

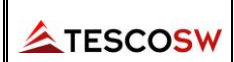

## **NABÍDKA / ÚKOLOVÝ LIST** 1)

## **2024/02 - FAMA**

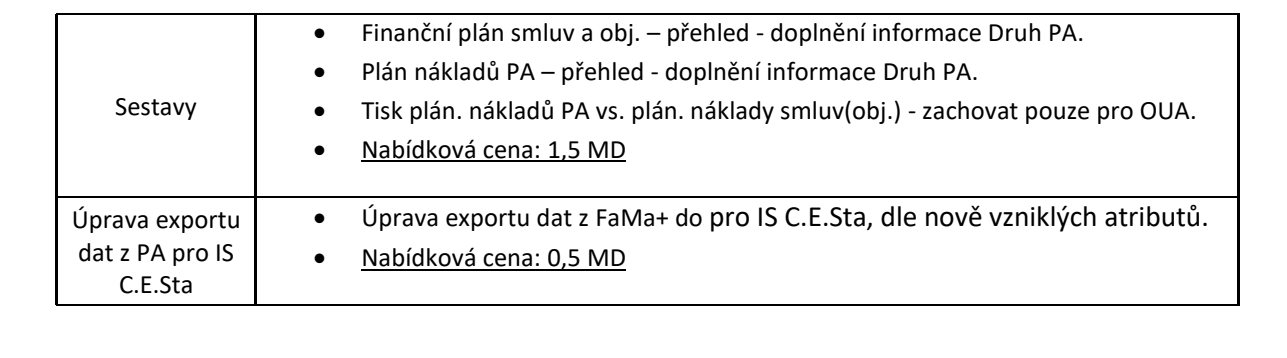

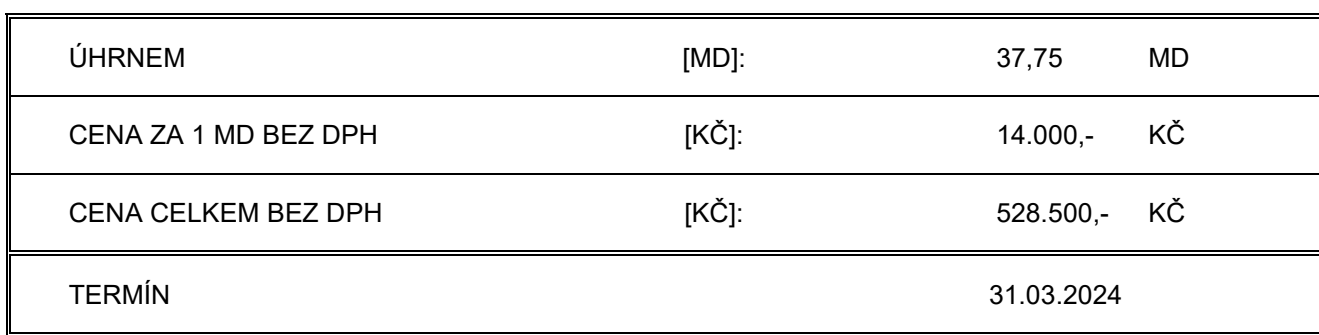

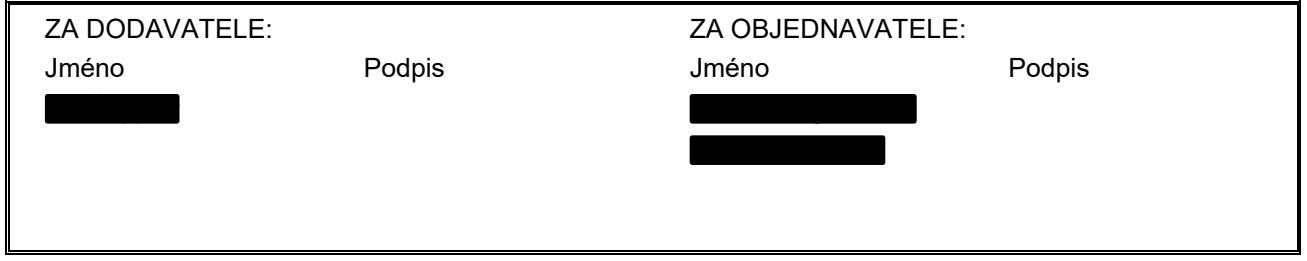

1) Nehodící se přeškrtněte

**Ověřovací doložka změny datového formátu dokumentu podle § 69a zákona č. 499/2004 Sb. Doložka číslo:** 4401552 **Původní datový formát:** application/pdf **UUID původní komponenty:** 06afb23a-2d8b-4f6a-bdff-d651ff7ab997 **Jméno a příjmení osoby, která změnu formátu dokumentu provedla:**  Systém ERMS (zpracovatel dokumentu Miriam HEMZOVÁ) **Subjekt, který změnu formátu provedl:** Správa železnic, státní organizace **Datum vyhotovení ověřovací doložky:** 26.02.2024 11:24:03

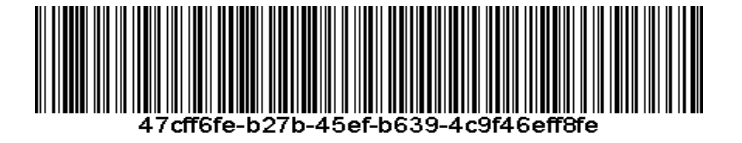